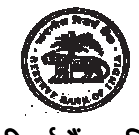

## भारतीय रिज़र्व बैंक सर्विसेज़ बोर्ड

# अधिकारी ग्रेड 'बी'/आनीअवि/सांसूर्प्रावे पदो की - सीधी भती -2018

# <u>ऑनलाइन परीक्षा के लिए सूचना पुस्तिका</u>

पेपर**-**।। और ।।।

## **1.** परा क योजना**:**

इस परीक्षा में निम्नलिखित दो प्रश्नपत्र (दो पाली में आयोजित) होंगे :

# अधिकारी ग्रेड 'बी' आर्थिक और नीति अनुसंधान विभाग (डी **इं पी आर**)

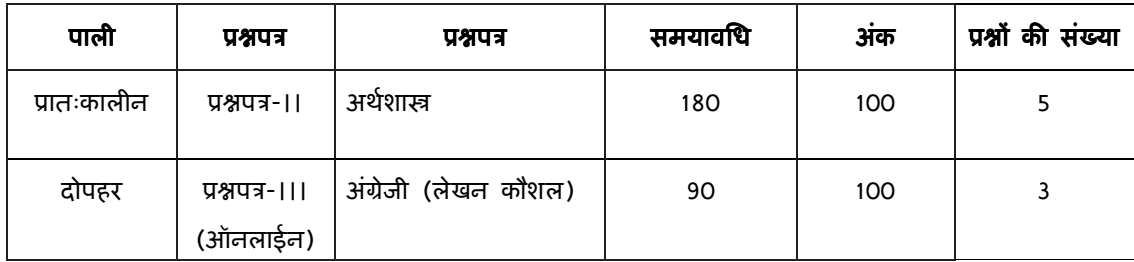

अधिकारी ग्रेड 'बी' सांख्यिकी और सूचना प्रबंधन (डी एस आय एम)

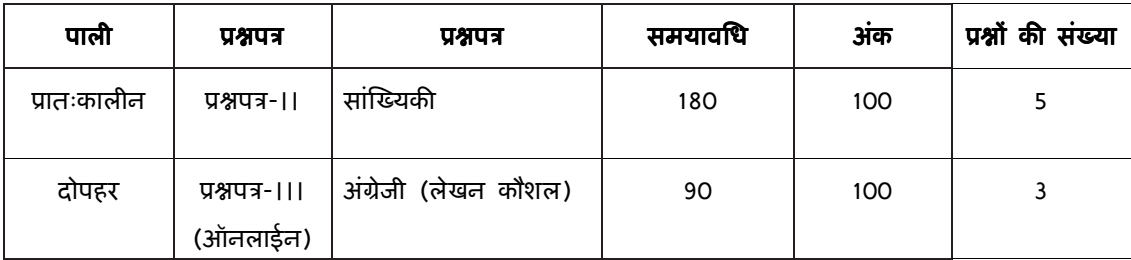

ऑनलाइन परीक्षा केवल उन्ही उम्मीदवारो के लिए होगी जिन्हे चरण-। की परीक्षा के परिणाम के आधार पर शॉटेलिस्ट किया गया होगा । यह परीक्षा दो पालियों (शिफ्टों) में होगी । उम्मीदवारों को दोनों ही पालियों की परीक्षा देनी होगी । <mark>प्रत्येक पाली के लिए अलग प्रवेश पत्र RBI वेबसाइट से डाउनलोड करें</mark> । परीक्षा/पालियों की तिथि, समय और परीक्षा स्थल दोनों ही प्रवेश पत्रों पर दर्शाया गया है।

साक्षात्कार हेतु चर्यानेत होने के लिए न्यूनतम कुल कट-ऑफ अक बोर्ड द्वारा रिक्तियो की संख्या के अनुरूप तय किए जाएंगे । साक्षात्कार हेतु चयनित उम्मीदवारों के रोल नंबर RBI की वेबसाइट पर उचित समय पर प्रकाशित किए जाएंगे तथा प्रवेश पत्रों को रजिस्टर्ड ईमेल आईडी पर भेजा जाएगा ।

प्रश्नपत्र-।। हिंदी और अंग्रेजी यानी द्विभाषी रूप में तैयार किए जाएंगे ।

प्रश्नपत्र-।। और ।।। के लिए परीक्षा का समय क्रमशः 180 और 90 मिनट होगा, लेकिन आपको परीक्षा स्थल पर क्रमशः लगभग 230 और 140 मिनट रहना होगा । इसमें उपस्थिति दर्ज करने, फोटो पहचान के प्रमाण के साथ प्रवेशपत्र जमा करने, लॉगिंग इन करने आदि में लगने वाला समय शामिल है ।

2. **नमूना प्रश्न:** कृपया नोट करें कि इस पुस्तिका में दिए गए प्रश्न केवल उदाहरण हैं सर्वांगपूर्ण नहीं हैं । वास्तविक परीक्षा में प्रश्न अधिक कठिन या कुछ या सभी प्रकार के तथा अलग प्रकार के भी हो सकते हैं, जिनका कि यहाँ वर्णन नहीं किया गया हो । नमूने के कुछ प्रश्न यहाँ दिए गए हैं ।

### प्रश्नपत्र - ।। : डी ई पी आर के लिए अर्थशास्त्र और डी एस आय एम के लिए सांख्यिकी

पेपर का स्तर भारत में किसी भी केंद्रीय विश्वविद्यालय के अर्थशास्त्र की स्नातकोत्तर डिग्री की परीक्षा के समान होगा । कंप्यूटर स्क्रीन पर प्रश्न दर्शाए जाएंगे तथा उत्तर लिखने हेतु अलग से उत्तर पुस्तिका प्रदान की जाएगी ।

अर्थशास्त्र के लिए सुझाई गयी पठन सामग्री-

RBI प्रकाशन अर्थात, वार्षिक रिपोर्ट, भारत में बैंकिंग की प्रवृति और प्रगति पर रिपोर्ट, मौद्रिक नीति रिपोर्ट और वितीय स्थिरता रिपोर्ट और भारत सरकार द्वारा प्रकाशित पिछले दो वर्षों का आर्थिक सर्वेक्षण

सांख्यिकी हेतु, प्रश्न मोटे तौर पर निम्नलिखित विषयों पर आधारित होंगे:

- (i) प्रोबेबिलिटी और सैंपलिंग
- (ii) लीनियर मॉडल और आर्थिक सांख्यिकी
- (iii) सांख्यिकीय अनुमान: एस्टिमेशन, हाइपोथीसिस का परीक्षण और नॉन पैरामीट्रिक टेस्ट-
- (iv) स्टोकैस्टिक प्रोसेसिज
- (v) मल्टीवेरियट एनालिसिस एंड
- (vi) संख्यात्मक विश्लेषण और बेसिक कंप्यूटर तकनीक

सैंपल/पुराने प्रश्न पत्र देखने के लिए आप RBI वेबसाइट की लिंक www.rbi.org.in <Recruitment related Announcements <Current Vacancies <sample papers पर जा सकते हैं।

**प्रश्नपत्र - ।।। :** वर्णनात्मक प्रकार का प्रश्नपत्र (अंग्रेजी लेखन कौशल): अंग्रेजी पर प्रश्नपत्र अभिव्यक्ति और विषय की समझ सहित लेखन कौशल का आकलन करने के लिये बनाया जाएगा । इस प्रश्नपत्र में निबंध लेखन, संक्षेपण और बोधगम्यता आदि पर आधारित प्रश्न हो सकते हैं । प्रश्न कंप्यूटर स्क्रीन पर दिखाए जाएंगे । उम्मीदवारों को कंप्यूटर के की बोर्ड की मदद से जवाब टाइप करना होगा ।

## प्रश्नपत्र - ।।। : अंग्रेजी (लेखन कौशल) – वर्णनात्मक *प्र*श्नपत्र

- **Q.1.** Write an essay on any **ONE** of the following topics in about 400 words.
	- 1. Three effective measures to eradicate illiteracy in India. Explain how the measures suggested by you will be effective.
	- 2. It is often said that computerization results in unemployment. Do you agree? Explain.
	- 3. High Rise Buildings: Infrastructural and Environmental Issues.

#### **Q.2. Write a précis of the following passage in about 120 words, and give it a title.**

 Christian Reed, a project manager, has worked at the Tata Steel plant—Britain's biggest—for 11 years. His father worked in the local steel industry for 40 years, and his grandfather was a foundry worker. "It's very difficult to contemplate losing the plant," he says. "It would be like losing a member of the family."

The fate of his job and those of about 4,300 other Port Talbot steelworkers, as well as Britain's lossmaking steel industry in general, have become the most poignant part of the political row that has erupted in Britain since Tata Steel, Britain's biggest producer, said in late March that it planned to sell or close its operations in the country. Opposition politicians have demanded that the government engineer a rescue, either by erecting high tariff walls against cheap steel imports, as America has done, or by going for some sort of nationalisation, as Italy has attempted with the ill-starred Ilva plant in the heel of the country. On April 5th a potential rescuer, Sanjeev Gupta of Liberty House, a commoditytrading company, said he was interested in buying the Port Talbot business, though he wants plenty of government sweeteners before doing so. He has called Britain's steel industry "probably the worst in the world."

There are few parts of the rich world where steel remains a good business, however. Port Talbot's woes are indicative of a global problem—especially in places where makers of unspecialised steel face competition from cheaper producers.

In the eyes of many, including the Welsh steelworkers, the main bogeyman is China, where steel output has ballooned. The country has produced more steel in two years than Britain since 1900, according to the International Steel Statistics Bureau, and is indeed awash with excess capacity. But this is part of a phenomenon that extends across the developing world. The OECD, a club mostly of rich countries, reckons that in the four years to 2017 steelmaking capacity will have grown by 50% in the Middle East, 20% in Africa and 10% in Latin America.

Meanwhile, the China-led slowdown in developing economies and low oil prices, which have hit the use of steel in rigs and pipelines, mean that demand is severely lagging supply. Even in India, which is supposed to be the bright spot of the global steel market, demand growth is unlikely to recover to levels in the years before 2010 when it embarked on a debt-fuelled infrastructure construction binge.

#### **Q.3. English Comprehension based on a passage.**

#### **Read the following passage carefully and answer the questions that follows.**

In this age, when the popular involvement in day-to-day matters in mounting, it is the electronic systems that offer us a potential service infrastructure which could, with careful programming, probably take care of a very large element of what we describe as mechanical, procedural governance without all the distortions, corruptions and harassments which constitute the daily misery of the average citizen. Of course, the electronic systems will only behave to the extent that they are properly programmed. But this is no impossible task today.

 Once we move our minds beyond the mere use of the electronic revolution for business efficiency and higher profitabilities and apply it to the task of reducing the routine, repetitive activities of governance, we will conserve time and energy for more important and creative tasks. In other words, the electronic revolution can make for better and more effective handling of real everyday problems, additionally to providing the basic service of computerized information banks. Even in less developed conditions, the potential of the electronic network to take over a great deal of what is called bureaucratic "paper work" has been vividly demonstrated. Licensing system involving endless form filling in endless copies; tax matters which baffle millions of citizens, particularly those who have nothing to hide; election system which require massive supervisory mobilizations or referendums based on miniscule "samples" which seldom reflect the reality at the social base. At all these points, the electronic advantage is seen and recognized. However, we must proceed further.

 It is possible to foresee a situation where the citizen, with his personalized computer entry card, his "number", is able to enter the electronic network for a variety of needs now serviced by regiments of officials, high and low. Indeed, this is already happening in a number of countries. From simple needs, we will move to more complex servicing, and, ultimately, into creativity or what is called "artificial intelligence".

- **Q. (i)** What does the term "bureaucratic paper work" refer to?
- **Q. (ii)** How has electronic revolution helped organisations in day-to-day activities?
- **Q. (iii)** What is "artificial intelligence"?

## 3. ऑनलाइन परीक्षा पैटर्न का विवरण: संचालन सम्बंधी अनुदेश

## **(**क**)** ू!पऽ**-**। और ू!पऽ**-**।।।

- (1) उम्मीदवार के लिए एक लॉगइन स्क्रीन डिस्प्ले होगी । उम्मीदवार को प्रवेश पत्र पर मुद्रित लॉगइन ID और पासवर्ड का प्रयोग करते हुए लॉगइन करना है। दोनों पालियों हेतु पृथक प्रवेश पत्र हैं।
- (2) उम्मीदवार की प्रोफाइल (नाम, रोल न. आदि) डिस्प्ले होगी और यदि प्रोफाइल सही हो तो उम्मीदवार 'I Confirm' बटन पर क्लिक करके पुष्टि करें । उसके बाद स्क्रीन पर अनुदेश प्रदर्शित होंगे । उम्मीदवार को यह सुनिश्चित करना है कि डिस्प्ले की गई प्रोफाइल उसी की है । यदि कोई विसंगति हो तो उसे परीक्षा शुरू होने से पहले परीक्षा प्रशासक/निरीक्षक की जानकारी में लाएं ।
- (3) उम्मीदवार को अनुदेशों को सावधानीपूर्वक पढ़ना है स्क्रीन पर नीचे की ओर दिए 'चेकिंग' बॉक्स पर क्लिक करके यह दर्शाना है कि उसने अनुदेश ध्यानपूर्वक पढ़ लिए हैं<sup>+</sup> और तब उसके बाद 'I am ready to begin' बटन एkटवेट हो जाता है।
- (4) 'I am ready to begin' बटन पर क्लिक करने के पश्चात परीक्षा का वास्तविक समय प्रारम्भ हो जाएगा Ÿ।
- (5) एक समय पर एक ही प्रश्न दिखाई देगा ।
- (6) सर्वर पर घड़ी सेट की गई है और आपके स्क्रीन पर ऊपरी दांए कोने में काउंट डाउन टाइमर आपके लिए परीक्षा पूरी करने के लिए शेष समय दर्शाएगा । घड़ी में समय पूरा हो जाने पर परीक्षा का समय स्वतः पूरा हो जाता है । आपको अपनी परीक्षा समाप्त या सबमिट नहीं करनी है।

(पेपर-।।। अंग्रेजी (लेखन कौशल) के लिए निर्देश 7-14 लागू होते हैं।)

- (7) स्क्रीन के दाहिने कोने पर प्रश्न पैलेट, प्रत्येक प्रश्न के लिए निम्न में से कोई एक स्थिति प्रकट करता है:
	- $\bf{l}$ आप अभी तक प्रश्न पर नहीं गए हैं । आपने प्रश्न का उत्तर नहीं दिया है ।  $\sqrt{2}$ आप प्रश्न का उत्तर दे चुके हैं ।  $\begin{pmatrix} 3 \end{pmatrix}$  $\left( 4 \right)$ आपने प्रश्न का उत्तर नहीं दिया है पर प्रश्न को पुनर्विचार के लिए चिह्नित किया है । प्रश्न जिसका उत्तर दिया गया है और समीक्षा के लिए भी चिह्नित है, उसका मूल्यांकन किया  $5<sub>n</sub>$ जायेगा । प्रश्न "समीक्षा के लिए चिह्नित" की जांच नहीं की जाएगी, इसलिए अंक आवंटित नहीं किए जाएंगे  $6<sub>o</sub>$ ।

पुनर्विचार के लिए चिह्नित (Marked for Review) स्थिति सामान्यतः अनुस्मारक के रूप में कार्य करती है जिसे आपने प्रश्न को दुबारा देखने के लिए सेट किया है । यदि आपने किसी प्रश्न के लिए उत्तर चुना है जिसे पुनर्विचार के लिए चिह्नित किया है, तब मूल्यांकन में उस उत्तर पर विचार किया जाएगा ।

- (8) उत्तर देने हेतु कोई प्रश्न चुनने के लिए आपके स्क्रीन के दांए प्रश्न पैलेट पर प्रश्न नंबर पर क्लिक कीजिए ।
- (9) रिव्यु के लिए मार्क करने के लिए "Mark for review and next" पर क्लिक कीजिए ।
- (10) उत्तर देने के लिए प्रश्न चुनने के लिए आपको निम्नलिखित में से एक करना है :
	- (क) उस नंबर के प्रश्न पर सीधे जाने के लिए आपके स्क्रीन के दांए प्रश्न पैलेट पर प्रश्न नंबर पर क्लिक कीजिए। नोट करें कि इस विकल्प के प्रयोग पर वर्तमान प्रश्न का आपका उत्तर **सेव नहीं होता** है ।
	- (ख) वर्तमान प्रश्न का उत्तर सेव करने के लिए और क्रम में अगले प्रश्न पर जाने के लिए 'Save & Next' पर क्लिक कीजिए।
	- (ग) वर्तमान प्रश्न का उत्तर सेव करने, उसे रिव्यू हेतु मार्क करने और क्रम में अगले प्रश्न पर जाने के लिए **'Mark for Review & Next'** पर क्लिक कीजिए ।
- (11) रिव्यू के लिए प्रश्न मार्क करने के लिए Mark for Review & Next पर क्लिक कीजिए । यदि Marked for Review प्रश्न के लिए उत्तर चुना जाता है तो अंतिम मूल्यांकन में उत्तर पर विचार किया जाएगा ।

# (12) जो ू! उ`र देनेके बाद **'**सेव**'** या **'**Cरjयूके िलए माक%**'** 8कए गए हE**,** िसफ% उ6हं ू!7 पर मूhयांकन के िलए Fवचार 8कया जाएगा।

- (13) उम्मीदवार अपने उत्तर में परिवर्तन केवल सबमिशन से पहले कर सकता है।
- (14) परीक्षा समय की समाप्ति के बाद, उम्मीदवार ना ही किसी भी प्रश्न का उत्तर दे पाएंगे और ना ही अपने उत्तर जांच पाएंगे। उम्मीदवार के उत्तर कंप्यूटर सिस्टम द्वारा स्वतः सेव कर लिए जाएंगे ।
- (15) उम्मीदवार केवल परीक्षा शुरू होने से पहले टेस्ट एडमिनिस्ट्रेटर से अपनी शंकाओं का समाधान कर सकता है। परीक्षा शुरु होने के बाद किसी भी क्वेरी (शंका) का उत्तर नहीं दिया जाएगा ।

प्रश्नपत्र-**।।- अर्थशास्त्र / सांख्यिकी** – प्रश्न कंप्यूटर स्क्रीन पर दिखाए जाएंगे उत्तर लिखने के लिए अलग-अलग उत्तरपत्र/पुस्तिका दी जाएगी । इस पत्र के लिए निर्देश 7-14 लागू नही है । कृपया उत्तरपत्र/पुस्तिका/ऑनलाइन सूचना पत्र पर दिए गए निर्देशों को पढ़ें।

**पेपर-।।।-अंग्रेजी (लेखन कौशल) –** प्रश्न कंप्यूटर स्क्रीन पर दिखाए जाएंगे और कंप्यूटर के की बोर्ड की मदद से जवाब टाईप करना होगा ।

## **4.** सामा6य िनदeश**:**

(1) किंपया प्रवेश पत्र में दिए गए रोल नंबर, पासवर्ड, तारीख, समय और परीक्षा स्थल के पते को नोट करें ।

आपको प्रवेश पत्र जारी किया गया है इसका यह अर्थ नहीं है कि बोर्ड द्वारा आपकी उम्मीदवारी को अंततः स्वीकृति दे दी गई है अथवा परीक्षा के अपने आवेदन में आपके द्वारा भरी गई प्रविष्टियों को बोर्ड ने सत्य और सही मान लिया है। यह नोट कर लिया जाए कि चरण-।। की परीक्षा के परिणाम के आधार पर जो उम्मीदवार क्वालीफाई करेंगे, केवल उनके साक्षात्कार के समय पर बोर्ड पात्र उम्मीदवारों की आयु, शैक्षणिक योग्यता, और वर्ग (अनुसूचित जाति/जनजाति/अपिव/बैंचमार्क दिव्यांग) आदि का मूल दस्तावेजों के संदर्भ में सत्यापन करेगा । इसलिए आप कृपया यह नोट कर लें कि यदि किसी भी स्तर पर यह पाया जाता है कि आप विज्ञापन में दिए गए पात्रता मानदंड की संतुष्टि नहीं करते हैं अथवा आवेदन में आपके द्वारा दी गई जानकारी गलत है तो आपकी उम्मीदवारी ऐसी किसी कार्रवाई सहित तत्काल रद्द किए जाने की भागी होगी, जिसे बोर्ड/भारतीय रिजर्व बैंक करना चाहेगा । आप कृपया नोट कर लें कि प्रवेश पत्र भारतीय रिजर्व बैंक में रोजगार का प्रस्ताव नहीं है ।

# (2) परीक्षा स्थल की पृष्टि करने के लिए ऑनलाइन परीक्षा से एक दिन पहले आप परीक्षा स्थल जाकर देख सकते हैं <u>ताकि परीक्षा के दिन आप समय पर रिपोर्ट कर सकें । देर से आने वाले उम्मीदवारों को परीक्षा देने की अनुमति</u> नहंद जायेगी ।

- (3) आपका हाल ही का पासपोर्ट आकार का फोटोग्राफ चिपकाकर दोनों (प्रातःकालीन और दोपहर की पालियों) प्रवेश पत्र अपने साथ परीक्षा स्थल पर लाए जाने चाहिए। (अच्छा होगा कि वही फोटो चिपकायें, जिसे पंजीकरण के समय अपलोड 8कया गया हो।)
- (4) वर्तमान में वैध फोटो युक्त पहचान का प्रमाण और उसकी दो फोटोकापी (एक प्रातः कालीन पाली के प्रवेश पत्र के साथ सबमिट करना है और दूसरा दोपहर की पाली के प्रवेश पत्र के साथ ।) के साथ लाएं - यह अनिवार्य है । इन दस्तावेजों के बिना आने वाले उम्मीदवारों को परीक्षा में बैठने नहीं दिया जायेगा । प्रत्येक पाली के दौरान कृपया संबंधित प्रवेश-पत्र तथा पहचान के प्रमाणपत्र की फोटो कापी स्टेपल करके पर्यवेक्षक को सौंप दे । वर्तमान में वैध फोटो पहचान प्रमाण हैं- **पैनकार्ड/पासपोर्ट/स्थायी ड्राइविंग लाइसेंस/वोटर्स कार्ड/फोटोग्राफ युक्त बैंक** पास बुक/आधिकारिक लेटर हेड पर राजपत्रित अधिकारी द्वारा फोटो के साथ जारी फोटो पहचान का प्रमाण/आधिकारिक लेटर हेड पर जन प्रतिनिधि द्वारा फोटो के साथ जारी फोटो पहचान का प्रमाण/मान्यता प्राप्त कालेज/यूनिवर्सिटी द्वारा जारी वैध वर्तमान पहचान पत्र/आधार कार्ड/फोटो युक्त ई-आधार कार्ड/कर्मचारी पहचान पत्र/फोटोग्राफ युक्त बार कौंसिल पहचान पत्र । कृपया नोट करें - राशन कार्ड और लर्नर ड्राइविंग लाइसेंस को वैध पहचान-प्रमाण के रूप में स्वीकार नहीं किया जाएगा । स्टाफ उम्मीदवारों को RBI द्वारा जारी पहचान पत्र लाना होगा । कृपया ध्यान दें कि प्रवेश पत्र पर लिखा गया आपका नाम (जैसे आपने पंजीकरण के दौरान दिया है) फोटो पहचान प्रमाण पर दिखते नाम के बिल्कुल अनुरूप होना चाहिए । महिला उम्मीदवार जिन्हों ने शादी के पश्चात अपने पहले/अंतिम/मध्य नाम में परिवर्तन किया हो वे इस पक्ष का विशेष ध्यान दें । प्रवेश पत्र पर दिए गए नाम और फोटो पहचान प्रमाण में यदि जरा भी बेमेल हुआ तो आपको परीक्षा में शामिल होने नहीं दिया जाएगा । उन उम्मीदवारों के मामले में जिन्होंने अपना नाम बदल लिया है, यदि वे राजपत्र अधिसूचना/अपना विवाह प्रमाण पत्र/शपथपत्र प्रस्तुत करते हैं तो ही उन्हें अनुमत किया जाएगा ।
- (5) बायोमीट्रिक डाटा (अंगूठे का निशान) परीक्षा स्थल पर **परीक्षा से पहले तथा बाद में** लिया जाएगा । इस संदर्भ में कृपया निम्नलिखित का ध्यान रखेः
	- (क) यदि उंगलियों पर कोई परत हो (स्याही/मेहंदी/रंग आदि लगी हुई) तो उन्हें धोना सुनिश्चित करें ताकि परीक्षा की तिथि से पहले उन पर लगी परत उतर जाए ।
	- (ख) यदि उंगलियां मैली या धूल लगी हों ते फ़िंगर प्रिंट (बायोमीट्रिक) लिए जाने से पहले उन्हें धोकर सुखा लेना सुनिश्चित करें।
	- (ग) सुनिश्चित कर लें कि दोनों हाथों की उंगलियां सूखी हों । यदि उंगलियां नम हों तो प्रत्येक उंगली पोंछकर उसे सुखा ल।
	- (घ) यदि कैप्चर किया जाने वाला अंगूठा चोटिल/क्षतिग्रस्त हो तो तुरंत परीक्षा केंद्र में संबंधित प्राधिकारी को सूचित करें।

(इन बिन्द्ओं में से किसी का भी पालन न करने पर परीक्षा में शामिल होने से वंचित रखा जाएगा ।)

- (6) परीक्षा स्थल पर टेस्ट एडमिनिस्ट्रेटर और भारतीय रिज़र्व बैंक सर्विसेज बोर्ड प्रतिनिधि के निर्देशों का आपको निष्ठापूर्वक पालन करना चाहिए। आप निर्देशों/नियमों का उल्लंघन करेंगे तो ऐसे मामले को दुर्व्यवहार / अनुचित साधनों का प्रयोग माना जाएगा और ऐसे उम्मीदवार की RBISB द्वारा निर्धारित अवधि हेतु परीक्षाओं में बैठने से वंचित किया जा सकता है ।
- (7) परीक्षा के दौरान पुस्तकों, नोट बुकों, लिखित नोट्स, पेजर, सेल फोन (कैमरे की सुविधा सहित या रहित) अथवा ऐसे ही इलेक्ट्रानिक संचार उपकरण आदि के प्रयोग की अनुमति नहीं होगी । उम्मीदवारों को सूचित किया जाता है कि सेल फोन/पेजर सहित कोई भी प्रतिबंधित वस्तु परीक्षा स्थल पर न लाएं क्योंकि उनके सुरक्षा इंतजाम का आश्वासन नहीं दिया जा सकता है । जो उम्मीदवार परीक्षा के दौरान किसी दूसरे उम्मीदवार से/को सहायता लेने/देने सहित किसी अनुचित साधन या कदाचार का सहारा लेते हुए पाया गया, उसे अयोग्य घोषित कर दिया जाएगा। उम्मीदवारों को यह सुनिश्चित करने के लिए सतर्क रहना चाहिए कि दूसरा कोई उम्मीदवार उनके उत्तरों की नकल न कर सके ।
	- A. DSIM के प्रश्नपत्र-।। मे नॉन प्रोग्रामेबल कैलकुलेटर का प्रयोग करने की अनुमति है । ऐसा कैलकुलेटर स्क्रीन पर ऑनलाइन केवल DSIM उम्मीदवारों के लिए उपलब्ध होगा ।
	- B. आपको प्रश्नपत्र-।। अर्थशास्त्र / सांख्यिकी के लिए जवाब देने के लिए एक ही रंग स्याही के बॉल प्वाइंट पेन **लाने होंगे** ।
	- C. पेपर III अंग्रेजी (लेखन कौशल) के लिए कैलक्यूलेटर की अनुमति नहीं है ।
- (8) जो उम्मीदवार छल रूप धारण करने अथवा ऐसे जाली दस्तावेज प्रस्तुत करने जिनके साथ छेडछाड की गई हो अथवा ऐसे बयान देने जो गलत या मिथ्या हों अथवा किसी महत्वपूर्ण जानकारी को छुपाने अथवा अन्यथा परीक्षा में प्रवेश पाने हेतु किसी अन्य अनियमित या अनुचित माध्यम का प्रयोग करने अथवा परीक्षा कक्ष में अनुचित साधनों का प्रयोग करने अथवा प्रयोग करने का प्रयास करने अथवा परीक्षा कक्ष में दुर्व्यवहार करने का दोषी है या जिसे बोर्ड द्वारा दोषी घोषित किया गया है, उसे स्थाई रूप से अथवा विनिर्दिष्ट अवधि के लिए वंचित किया जा सकता है -
	- (i) बोर्ड द्वारा उम्मीदवारों के चयन हेतु ली गई किसी परीक्षा में प्रवेश अथवा साक्षात्कार में उपस्थिति से बोर्ड @ारा, और
	- (ii) बैंक द्वारा उसके रोजगार से प्रतिबंधित होगा, और
	- (iii) यदि बैंक की सेवा में आ चुका हो, तो उचित नियमों के अंतर्गत अनुशासनिक कार्रवाई का भागी होगा ।

## (9) <u>बैंचमार्क दिव्यांग व्यक्तियों (PwBD) के लिए नोट:</u>

- (i) परीक्षा के प्रत्येक घंटे हेतु बीस (20) मिनट का अतिरिक्त/क्षतिपूरक समय केवल उन्हीं निःशक्तजनों को अनुमत किया जायेगा जिन्हें गति सहित लिखने, टाईप करने में शारीरिक रूप से असुविधा हो और जो एक स्क्राइब की सुविधा का उपयोग करते हों । तथापि परीक्षा के प्रत्येक घंटे के लिए बीस (20) मिनट का अतिरिक्त/क्षतिपूरक समय, सभी दृष्टिबाधित उम्मीदवारों को प्रदान किया जाएगा भले ही उन्होंने किसी स्क्राइब का विकल्प अपनाया हो या स्वयं लिखते हों या मैग्नीफायर जैसे उपकरणों की सहायता से स्वयं लिखते हों।
- (ii) जो बैंचमार्क दिव्यांग उम्मीदवार, स्क्राइब की सुविधा लेना चाहते हैं, आवश्यक अनुदेशों को **अवश्य** डाउनलोड कर लें और ध्यान से **पढ़** लें । इन्हें RBI की वेबसाइट से डाउनलोड किया जा सकता है ।
- (iii) ऐसे उम्मीदवार जो स्क्राइब की सुविधा का प्रयोग करना चाहते हैं को एक संयुक्त वचन/घोषणा फार्म जिसे भारतीय रिज़र्व बैंक की वेबसाइट से डाउनलोड किया जा सकता है, प्रस्तुत करना होगा ।
- (iv) सभी दृष्टि बाधित उम्मीदवारों को स्क्रीन पर मैग्नीफायर की सुविधा का प्रयोग करने की अनुमति दी जाएगी।
- (10) परीक्षा की व्यवस्था में कुछ समस्या आने की संभावना को पूरी तरह नकारा नहीं जा सकता जिससे परीक्षा की डिलिवरी तथा/अथवा परिणाम आने पर प्रभाव पड़ सकता है । ऐसी स्थिति में समस्या को दूर करने का हर संभव प्रयास किया जाएगा जिसमें उम्मीदवारों का स्थानांतरण, परीक्षा में विलंब शामिल हैं। परीक्षा का पुनः आयोजन पूर्णतः भारिबैं सर्विसेज बोर्ड/परीक्षा संचालित करने वाले निकाय का निर्णय होगा । पुनः परीक्षा के लिए उम्मीदवारों का कोई दावा नहीं होगा । जो उम्मीदवार स्थानांतरण अथवा विलंब से होने वाली परीक्षा में उपस्थित होना स्वीकार नहीं करेंगे उनकी उम्मीदवारी तुरंत रद्द कर दी जाएगी ।
- (11) किसी भी रूप में परीक्षा की विषयवस्तु अथवा इसमें दी गई कोई जानकारी पूर्णतः अथवा अंशतः किसी भी साधन वाचिक अथवा लिखित, इलेक्ट्रॉनिकली अथवा यांत्रिक रूप से, प्रकट करने, प्रकाशित करने, प्रतिकृति करने, संचारित करने, स्टोर करने अथवा संचारित तथा स्टोर करने में सहायता करने का दोषी पाए जाने अथवा परीक्षा कक्ष में दिए गए कागज-पत्र को ले जाने अथवा वे उम्मीदवार जिनके कब्जे में अनाधिकृत रूप से परीक्षा सामग्री पाई जाए, पर अिभयोग चलाया जाएगा ।
- (12) भा.रि.बैं. स्टाफ उम्मीदवारों के अतिरिक्त सभी उम्मीदवारों को यात्रा एवं अन्य खर्च स्वयं वहन करने होंगे । भा.रि.बैं. स्टाफ उम्मीदवार इस संबंध में अपने-अपने कार्यालय से संपर्क करें । बोर्ड उम्मीदवारों के भोजन/निवास की व्यवस्था नहीं करेगा ।

# 5 <u>याद रखने के लिए महत्त्वपूर्ण बिंदु :</u>

आपको अपने साथ निम्नलिखित लाने की सूचना दी जाती है :

- (1) प्रवेश पत्र जिस पर फोटो चिपका हुआ हो और मूल रूप में फोटो ID कार्ड तथा इसकी फोटोप्रति । स्टाफ उम्मीदवारों को RBI पहचान पत्र और इसकी फोटोकॉपी लानी है ।
- (2) प्रत्येक पाली के लिए अलग अलग प्रवेश पत्र ।
- (3) पेपर II के जवाब लिखने के लिए एक ही रंग स्याही **के** बॉल प्वाइंट पेन । पेपर III के लिए एक बॉल प्वाइंट पेन ।

### आपको शुभकामनाएं **!!**